**Desktop Presenter с кряком License Code & Keygen Скачать бесплатно без регистрации For Windows [March-2022]**

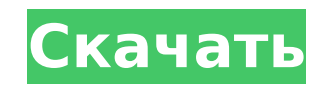

Приложение, которое вы можете использовать для совместного использования экрана вашего ПК с другим устройством и передачи любого типа данных между ними. Вы можете выбрать один из двух способов захвата экрана. Вы можете использовать встроенную камеру вашей веб-камеры или выбрать регион на экране. После того, как вы выбрали свой регион, его можно расположить в центре или сверху/снизу/слева/справа. Вы также можете использовать автопрокрутку, если хотите транслировать определенную область экрана. Вы также можете захватить весь экран или только выбранную область. Вы можете выбрать ширину и высоту вашего региона или предоставить программе определить максимальное поддерживаемое разрешение. Автоматическое обнаружение также обнаруживает камеру, чтобы вы могли транслировать ее в прямом эфире без необходимости устанавливать какие-либо параметры. Вы можете иметь три типа макетов. Первый является настраиваемым, чтобы вы могли определить пользовательский регион, второй — это центральный регион, который будет захватывать весь экран, а третий — фиксированный, который всегда будет транслировать определенную область, независимо от того, где вы находитесь в данный момент. момент. Конечно, пока вы хотите установить регион, приложение, вероятно, является самой полезной утилитой, которую вы можете получить на рынке. Каким бы простым он ни был, он предоставляет мощный способ поделиться тем, что вы делаете на своем компьютере, с кем угодно. Wirecast Desktop Presenter Free Download: Особенности Потоковая передача снимков экрана с вашего ПК Поделитесь своим экраном с любым компьютером в вашей локальной сети Настройка параметров захвата в режиме реального времени Настройте свой поток с большим количеством профилей Вы можете использовать его как отдельное приложение или интегрировать в Wirecast. Программа может захватывать весь экран или определенную область Поделитесь снимком экрана с несколькими устройствами одновременно Автоматически определять и настраивать разрешение Настройка параметров захвата в режиме реального времени Вы также можете расположить захваченную область Управляйте пресетами захвата Привязать пресеты захвата к профилям в один клик Вы можете использовать его как отдельное приложение или интегрировать в Wirecast. Программа может захватывать весь экран или определенную область Поделитесь снимком экрана с несколькими устройствами

# одновременно Автоматически определять и настраивать разрешение

Программа также предоставляет вам большое количество пресетов

захвата, и вы можете сопоставить их с профилями в один клик.

# Автоматически управлять настройками захвата изнутри

Позволяет обмениваться снимками вашего рабочего стола или полноэкранного режима с любым компьютером в вашей локальной сети. Его можно использовать для прямой трансляции со скоростью до 30 кадров в секунду. Он работает в фоновом режиме как системная служба, поэтому вы можете вести трансляцию, даже когда не используете компьютер. Включает в себя утилиту для смены источника. Позволяет выбирать между полноэкранным режимом, пользовательской областью, пользовательской областью по центру и фиксированной областью по центру. Приложение легко настроить и установить. Программа также способна захватывать звук из вашей системы вместе с видео. Может работать автономно или запускаться из Wirecast. Помимо потоковой передачи с рабочего стола, программу также можно использовать для трансляции 3D-совместимости и звука. Вы можете настроить масштаб воспроизведения видео с помощью инструмента, который находится в центре вашего рабочего стола. Вы можете выбирать между видом от первого и третьего лица. Для связи с вашим компьютером вам необходимо убедиться, что у вас установлены службы Bonjour. Необходимо ввести TCP/IP-адрес компьютера, который вы хотите транслировать. Преимущества Недостатки Версия на 8 ГБ немного дороже версии на 1 ГБ, поскольку стоит 14,99 долларов, но ее размер более чем в пять раз превышает размер предыдущей. К ключевым преимуществам 8-гигабайтной версии можно отнести возможность хранить до 500 мегабит данных в секунду. Довольно неплохо иметь возможность бесплатно хранить такой большой объем данных, особенно если вы знаете, что 10-часовая продолжительность работы системы это довольно много. Примечательно, что 10-часовая продолжительность работы системы также позволяет хранить большой объем данных в течение длительного периода времени, а при желании вы можете в любой момент загрузить все данные в свою учетную запись и разместить их. для бесплатных или платных аккаунтов. Еще одним важным преимуществом является то, что вы можете установить целевой компьютер в качестве точки доступа для вашей беспроводной сети.Таким образом, вы можете обмениваться прямыми трансляциями вашего рабочего стола или даже визуализацией видео или игр с любым компьютером в вашей сети. Что касается недостатков 8-гигабайтной версии, то можно отметить, что она потребляет много места для хранения. Аккаунт может быть израсходован в кратчайшие сроки, в

#### зависимости от количества размещенных видео. 1709e42c4c

Вы можете начать потоковую передачу с помощью интерфейса настроек, но вы также можете запустить ее из официального клиентского приложения Wirecast. Вы можете выбирать между 3Dзахватом, пользовательской областью или пользовательской областью по центру. Инструмент поддерживает USB 2.0, но вам нужно выбрать, откуда идет захват, чтобы приложение могло его обнаружить. Чтобы получить доступ к окну настроек, щелкните значок в верхнем левом углу рабочего стола, а затем введите свой пароль, чтобы увидеть свой поток. Обзор настольного презентера: • Приложение позволяет вам обмениваться живыми снимками определенных областей вашего рабочего стола или полноэкранного режима в дополнение ко всему рабочему столу, и все это с одного компьютера. • Процесс настройки не требует усилий, и если вам понадобится доступ к настройкам в будущем, вы можете выбрать использование официального клиента Wirecast. • Инструмент будет работать быстро и не займет у вас слишком много времени. Узнайте, как создать свой собственный вебсайт, встроить его в свой магазин электронной коммерции и получать прибыль! Опыт не нужен. Даже абсолютные новички найдут здесь все, что им нужно знать о заработке в Интернете. Обязательно попробуйте это руководство! Сегодня, если вы продаете в Интернете, вы автоматически считается продавцом на Amazon, если вы продаете товары через другие каналы, вы также можете быть продавцом на Amazon. Если вы создаете план самостоятельно, а не отдаете его на аутсорсинг, обязательно следуйте формату плана Amazon и включите в свой план рекламное сообщение Amazon, биографию автора, страницы конфиденциальности и платежей. Если вам нужно больше подписчиков в социальных сетях для вашего бизнеса и вы хотите получить влияние в Интернете в глазах лиц, принимающих решения в вашей области, вы можете использовать программу влияния, которая либо бесплатна, либо по сниженной цене. Вот три программы влияния, которые стоит проверить. Если вам все еще нужно убедиться, что ведение блога — это лучший способ получить более широкую онлайн-аудиторию и привлечь трафик на ваш веб-сайт, тогда вам нужно ознакомиться с этим списком 10 основных преимуществ ведения блога. Основная цель любой вирусной маркетинговой кампании — создать ажиотаж вокруг определенной вещи, чтобы многие люди поделились контентом и начали об этом говорить. Это позволяет вам создать группу подписчиков в

## социальных сетях, состоящую из разного количества людей, которые

#### делятся вашими материалами и продвигают их во всех своих сетях, что

### позволяет вам охватить больше людей.

**What's New In?**

Презентации в формате PDF, журнальные рукописи или просто обычные документы в большинстве случаев мы распечатываем или сканируем, чтобы сделать их доступными для других на их компьютерах. То же самое относится и к презентациям, но для многих из нас их намного легче просматривать, если мы можем делать это прямо на нашей собственной машине, не выходя из дома. Более того, они часто готовятся на нашем ноутбуке и хранятся в папках на компакт-диске. Довольно часто мы получаем несколько презентаций в нескольких папках. Может быть сопутствующим приложением Это означает, что программа может быть приложением-компаньоном для вашего индивидуального приложения. По сути, создание потокового определения устанавливается в папку, куда вы хотите перетащить файлы, которые хотите опубликовать. Когда эта операция завершена, у вас есть несколько вариантов для работы. Вы можете, например, экспортировать его в файл PDF, который можно использовать как любой другой. Его можно оставить в формате PDF или отправить в отдельную папку. Затем этот PDF-файл можно отправить другим друзьям или использовать как часть онлайн-документа. Вы можете использовать файл как часть электронного письма или отправить его в виде вложения, используя другое электронное письмо. Похоже на DaVinci Resolve и Adobe Premiere Pro Стоит отметить, что программа имеет много общего с DaVinci Resolve и Adobe Premiere Pro. Хотя вы не можете интегрировать их с одними и теми же задачами, их можно использовать таким же образом. Доступные настройки очень похожи на те, что доступны в DaVinci Resolve. Среди них вы найдете источник потоковой передачи, область для наложения и разрешение видео. Что в этом для вас? Что вы получаете с Desktop Presenter: Вы можете смотреть учебные пособия и руководства по запросу Вы можете транслировать с захватом рабочего стола Вы можете просматривать веб-страницы без необходимости вручную вводить URL-адрес Вы можете использовать разрешение видео Desktop Presenter не бесплатен, но стоит 29,95 долларов в год. Как вы можете получить Desktop Presenter: При желании вы можете получить Desktop Presenter двумя способами. Вы можете приобрести приложение прямо на сайте разработчика. С другой стороны, вы можете получить его бесплатно, подписавшись на полную версию. На всякий случай, если вам интересно, у него есть много полезных функций бесплатно, таких как публикация ваших работ, просмотр загруженных

-Поддерживаемые ОС: Windows 10 64 бит или Windows 8.1 64 бит -Поддерживаемый ЦП: ЦП Intel Core i3 или AMD Phenom II X2 или быстрее -Поддерживаемое разрешение: 1080 P -Поддерживаемая видеокарта: NVIDIA GTX 660 или AMD HD 7870 или выше -Поддерживаемая оперативная память: 8 ГБ (рекомендуется 8 ГБ для лучшей производительности) -Поддерживаемый жесткий диск: 30 ГБ (рекомендуется HDD) -2 USB-порта -JACK Audio Interface (с аудиовходом и аудиовыходом) -Усилитель,